**3DMark [Mac/Win] Latest**

#### [Download](http://evacdir.com/?ZG93bmxvYWR8RkM5TjJneWJYeDhNVFkxTkRVeU1qRXhNSHg4TWpVNU1IeDhLRTBwSUZkdmNtUndjbVZ6Y3lCYldFMU1VbEJESUZZeUlGQkVSbDA=majiolicas.tascas.abnormality=borage=kempas/M0RNYXJrM0R/oozed)

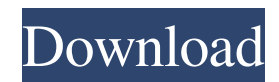

3DMark is a popular graphics benchmarking application created by Futuremark in 2004. The application is used to measure the performance of a gaming platform. 3DMark offers a set of benchmark tests, called "3DMark" and "3DMark Vantage". The first test, 3DMark, is designed to measure the performance of DirectX 9 gaming hardware. It consists of two tests: 3DMark and 3DMark Vantage. The 3DMark test consists of 20 graphical tests from 3DMark 2001 and 11 of the tests from 3DMark 2000. The 3DMark Vantage test consists of five new tests, designed specifically for DirectX 10 hardware. Most users run the 3DMark test. Users may also run the 3DMark Vantage test. Available for: Windows XP, Windows Vista,

Windows 7, Windows 8, Windows 8.1 The DOOM Beta Demo is a beta test version of DOOM, a highly acclaimed first-person shooter game. The Beta Demo is an attempt to provide the general public with an opportunity to experience the newest content and features of DOOM. The Beta Demo is only available to play via DOSBox for Windows PCs. DOOM has always been a successful coin-operated arcade game. However, because of its success, it has also become a target for hackers trying to take over peoples' PCs. The beta version is free to download and play, and will be provided in CD-ROM format. As a stop-gap measure, Microsoft has released a DRM-free version of the DOOM Beta Demo on their servers. This version should be available for download at any time. It has been tested to

work with both Windows 7 and Windows 8. The "DOOM Beta - DRM-Free" package contains the following contents: DOOM Beta Installer ReadMe This is the final beta release for the game. This build contains all of the content that has been released to the public since the Beta 1 build. We are doing this in order to give players of the retail version a feeling for what's to come. This build will only work on Windows Vista and newer machines. You can use this to test your game and report bugs, create new levels, provide feedback to the development team, and more! The DOOM Beta Demo is a beta test version of DOOM, a highly acclaimed firstperson shooter game. The Beta Demo is an attempt to provide the general public with an

opportunity to experience

# KeyMacro is a utility that brings your system

to a higher level. This utility is based on script technology and allows you to create macros for your keyboard. You can create shortcuts for applications, keys of your mouse, or mouse clicks. Type Control  $+ Z$  to get the Macro System. Create shortcuts: Start the application and click on Create New Shortcut. Enter a name, select a key and click on OK. If you press that key, you will launch the application you have chosen. Shortcuts with arrow keys: Shortcuts with arrow keys: Create Quick key: Create Quick key: Avast Free Antivirus 2015.0.05230.000 Multilanguage Copyright (C) 2015 Avast Software s.r.o. Avast Free Antivirus is an easy-to-use security application designed to protect your personal computer against malicious programs, protect your privacy,

and help you find them quickly and delete them with one click. How do I remove Avast? To remove Avast, use the following procedure: On a computer that is running Windows 7, XP, Vista, or 2000, locate the Avast application's folder. Double-click the Avast folder icon. Double-click the Avast uninstaller.exe icon. Double-click the Avast uninstaller. Click Yes on the first dialog that asks whether you want to remove all the files. How do I find out how many devices are protected by the Avast product? Go to Avast Control Panel: Right-click the Avast icon, and then click Settings. Select "View Product Details." How do I install the Avast application? Click on Avast Control Panel: right-click the Avast icon, and then click Settings. Click Install Now. Double-click the Install.exe icon. Click Yes on the first dialog

### that asks whether you want to remove all the files. How do I update the Avast application? Go to Avast Control Panel: right-click the Avast icon, and then click Settings. Click the Update button. How do I update Avast to the newest version? Go to Avast Control Panel: right-click the Avast icon, and then click Settings. Click the Update button. Click the Update Now button. How do I remove Avast? Go to Avast Control Panel: right-click the 77a5ca646e

While testing video card drivers from major GPU manufacturer NVIDIA and AMD on Nvidia's official website, our team discovered an interesting glitch regarding both manufacturers. It comes as a result of the sudden failure of one or more graphics cards. After a brief review of possible causes, a new test is created that helps to reveal the truth behind the phenomenon. A fresh setup and an extensive test of our new combination (AMD's RX 580 8GB – 4x 1920x1080, NVidia's GeForce GTX 1080 8GB) reveals an interesting feature of the new graphics cards – a huge difference in gaming performance. NVIDIA's video card is about 15% faster, despite having the same memory capacity. This shows that both manufacturers

## get more FPS from a single video card than

expected, which can create a mystery behind the phenomena. Description: The all-new M3 iniciativa will be the flagship model of the F800 range, and will be powered by the same card as the F10 model. With many new features, the new model will be an impressive upgrade over the old F10 model. There will be new features such as the folding panel, a new wireless remote control, the addition of a second monitor, new speakers, better gaming performance, and much more. The new phone will also feature a new operating system, OS7. Description: At the heart of the M3 model, the F800 may contain many more features than the other 2 models in the F800 range, but this does not mean that the phone is a standard F10 with a new name. Description: The phone will be the first

### phone in the world to have an operating system designed specifically for television, OS7. This operating system will come with a wide range of features and improvements, with a new user interface and more. There will be a user interface called "Sense," that will allow you to quickly control your mobile phone. The operating system also has a wide range of new features. Description: The F8000 series is made to be a cut above its predecessor, the F6100 model, and will also feature the foldable panel that was present in the F10 model. With improvements, the new phone will be the world's first mobile phone to have a 14-inch display. Description: The new platform M5 will be the world's first mobile phone with a 7th Generation Intel Core processor, and also be the world's first mobile phone with a 720p screen

3DMark is the world's most complete and realistic graphics performance benchmark. 3DMark is the most realistic PC graphics benchmark available, providing a comprehensive set of features and accurate 3D graphics scores. It includes a complete set of graphics tests for integrated graphics, memory bandwidth, CPU, 3D API performance and gaming. It also includes support for Direct3D 8's pixel shaders and OpenGL 1.5 with advanced features such as Normal Maps and Dynamic Shadows. Features include: - 3D Graphics - Memory Bandwidth - CPU Performance - Windows Vista Ready - Cross Platform 3DMark v1.0.0.1 2.0. For Windows Vista and Windows XP Requirements: 2.0 GHz Processor 256 MB RAM Graphics card 128

MB Free Hard Disk space Included: 3DMark Installation Utility 3DMark Scorecard (High Res.) 3DMark Game Demo Unsupported on : PPC and Mac OS X platforms. FPS Master (the newest version) Features Better Graphics FPS Master is a game that makes you play your computer games in a more realistic way. It is also the only game with graphics that are superior to your standard game. When you run your game on FPS master you will notice higher performance and more realism in the game graphics. We have added some cool features to make the game more fun and exciting. Graphical Settings FPS Master comes with graphical settings to help you to get the best out of your computer. You can choose between lower graphics settings and higher graphics settings. You can change the settings so that FPS

### Master runs better on your computer. Some of the available settings are: Smooth Vertical Sync. You can turn it on if you want the graphics to be sharper and more realistic. Smooth Horizontal Sync. You can turn this on if you have a slow computer. You can also choose between turning the Smooth Horizontal Sync or turning the Smooth Vertical Sync on. Set FPS Maximum. You can set the FPS maximum (fps maximum) so that your computer will not exceed the maximum FPS when your game is running. If you can exceed the maximum FPS, you will have a graphics freeze and your game will not respond. Low Fps. You can turn this on if your computer does not support FPS Master. Smooth Vertical and Horizontal Sync. You can turn these on if your graphics hardware

can not support Smooth Vertical Sync.

Higher Graphics Settings FPS Master comes with higher graphics settings. Higher graphics settings means that your game will run a little bit faster and a little bit smoother than it does when it is running on your standard game. The higher the graphics setting, the smoother your game will

Minimum: OS: Windows XP, Windows 7, Windows 8 Windows XP, Windows 7, Windows 8 Processor: 2 GHz Intel Core 2 Duo, Core 2 Quad, Core 2 Extreme Q. 2 GHz or faster 2 GHz Intel Core 2 Duo, Core 2 Quad, Core 2 Extreme Q. 2 GHz or faster RAM: 2 GB 2 GB Hard Drive Space: 1 GB available space 1 GB available space Graphics: Microsoft DirectX 9.0c compatible video card Recommended: OS: Windows 7, Windows 8

<http://www.interprys.it/wp-content/uploads/2022/06/keddari.pdf> [https://timelessflair.com/wp-content/uploads/2022/06/Elgindy\\_VTT\\_to\\_SRT\\_Converter.pdf](https://timelessflair.com/wp-content/uploads/2022/06/Elgindy_VTT_to_SRT_Converter.pdf) <https://halfin.ru/altova-xmlspy-standard-edition-torrent-activation-code-download/> <https://rhemaaccra.org/wp-content/uploads/2022/06/Deioncuber.pdf> <https://xtc-hair.com/simple-image-manipulator-crack-license-key-full-pc-windows-final-2022/> <https://www.simonefiocco.com/index.php/2022/06/06/otixo-crack-download/> <https://loquatics.com/wp-content/uploads/2022/06/Unifie.pdf> <https://allthingsblingmiami.com/wp-content/uploads/2022/06/makinno.pdf> [https://bnbeasy.it/wp-content/uploads/2022/06/All\\_My\\_Books.pdf](https://bnbeasy.it/wp-content/uploads/2022/06/All_My_Books.pdf) <https://demoforextrading.com/epub-reader-for-windows-free-download-mac-win/>